# **como criar aposta no sportingbet**

- 1. como criar aposta no sportingbet
- 2. como criar aposta no sportingbet :app jogo de aposta
- 3. como criar aposta no sportingbet :poker star gratuito

# **como criar aposta no sportingbet**

#### Resumo:

**como criar aposta no sportingbet : Inscreva-se em fauna.vet.br e entre no mundo das apostas de alta classe! Desfrute de um bônus exclusivo e comece a ganhar agora!**  contente:

ll not be able to stream our channels. Can I access SportsNet+ internationally?

tplus.ca : support , watching-snnow : getting-started ; can-i... como criar aposta no sportingbet Go to the

App Store (iOS) or Google Play

watchwatching-snnow : devices : device -

watchING-Sn.now.watchings-lnk...watchting-silking.slk....watchinguings nk... watching [melhores jogos para apostar hoje](https://www.dimen.com.br/melhores-jogos-para-apostar-hoje-2024-06-28-id-35438.pdf)

# **como criar aposta no sportingbet**

Sim, o Bet365 opera legalmente em como criar aposta no sportingbet vários países da América Latina, incluindo o Brasil. A empresa oferece serviços de apostas desportivas e jogos de casino desde 2000, e tem expandido como criar aposta no sportingbet presença na região nos últimos anos. Além do Brasil, ela também opera em como criar aposta no sportingbet outros países, como México, Argentina, Venezuela, Guyana e Guiana Francesa.

No Brasil, as leis de apostas desportivas e cassinos online estão em como criar aposta no sportingbet transição, o que representa uma mudança importante no cenário de jogos de azar no país. Apesar dos cassinos online continuarem ilegais por enquanto, espera-se que ocorram alterações adicionais nos próximos anos.

O Bet365 opera em como criar aposta no sportingbet pleno funcionamento no Brasil, fornecendo aos brasileiros uma plataforma segura e confiável para apostas desportivas. Com uma ampla variedade de esportes e mercados disponíveis, o Bet365 oferece aos seus usuários uma experiência excepcional de apostas desportivas.

Se você está procurando uma maneira segura e confiável de apostar em como criar aposta no sportingbet eventos desportivos online no Brasil, o Bet365 é uma excelente opção. Com como criar aposta no sportingbet reputação consolidada e presença global, o Bet365 é uma escolha confiável para aqueles que buscam um bom retorno financeiro com suas apostas desportivas.

# **como criar aposta no sportingbet :app jogo de aposta**

### **como criar aposta no sportingbet**

#### **como criar aposta no sportingbet**

No SportingBet, é possível sacar entre USD 10 e USD 500 mil de como criar aposta no

sportingbet conta, com limites mínimos e máximos de saques variando de acordo com o método de pagamento escolhido. Valores geralmente são apresentados em como criar aposta no sportingbet dólares americanos, e você pode sacar a partir de quantia mínima de R\$ 40 através de transferência bancária e Pix, e em como criar aposta no sportingbet R\$ 25 via Betfair.

### **Como fazer saque na Sportingbet?**

Para sacar, basta acessar a como criar aposta no sportingbet conta, clicar no seu perfil, selecionar "Caixa" e por fim, "Retirada". Após isso, você receberá uma lista de opções de retirada oferecidas pela Sportingbet. Selecione a opção desejada e siga as instruções. Saque por Pix será possível caso você tenha feito um depósito na Sportingbet utilizando o método de pagamento Pix, transferência instantânea ou boleto. O prazo para liberação da quantia (após efetuar o depósito) é de no máximo 15 minutos no Pix.

### **Valores, taxas e limites de acordo com o método de saque escolhido:**

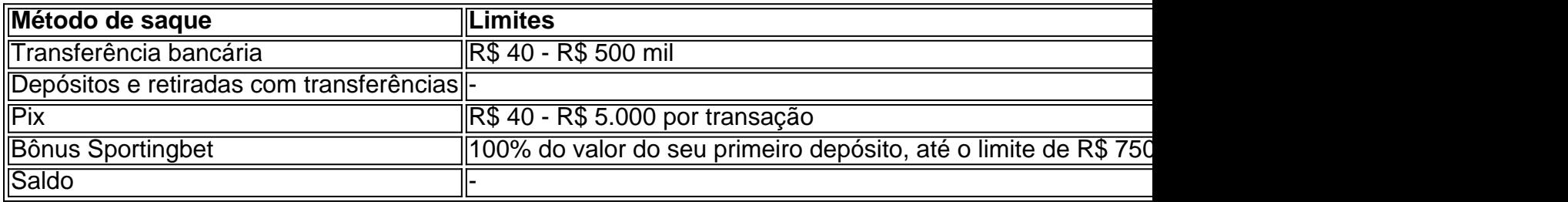

Observe: valores e detalhes sujeitos a alterações de acordo com decisões da Sportingbet.

### **O que é um código CVC2?**

CVC2, também chamado de "Valor de Verificação de Cartão (CVV)", representa as três últimas cifras do código de segurança no verso do seu cartão de crédito ou débito.

1. Sportingbet.com

Número aproximado de visitas mensais: 15.29 milhões

Placar de autoridade: 75

Taxa de rateio: 50,38%

O Sportingbet é uma plataforma popular para apostas esportivas online e possui uma ampla variedade de esportes e eventos disponíveis. Oferece um ambiente seguro e confiável para seus usuários, bem como uma excelente experiência de usuário.

# **como criar aposta no sportingbet :poker star gratuito**

A Ucrânia, que disputa seu primeiro grande torneio desde o início da guerra como criar aposta no sportingbet 2024 e produziu um desempenho emocionante na Euro 2024 nesta sexta-feira (26) garantindo uma vitória por 2 a 1 contra Eslováquia no Grupo E.

Os objetivos de Mykola Shaparenko e Roman Yaremchuk resgataram o que teria sido um resultado devastador para a sociedade.

Azul e Amarelo,

Uma derrota teria colocado a nação à beira da eliminação do torneio.

A Ucrânia sofreu uma derrota como criar aposta no sportingbet seu jogo de abertura do grupo na segunda-feira, produzindo um arraso exibindo como criar aposta no sportingbet vitória por 3 x 0 contra o país.

O seu desempenho foi muito melhor contra a Eslováquia, mas o time ainda era segundo-melhor durante grande parte do primeiro semestre e ficou para trás no 17o minuto após Ivan Schranz. Mas a Ucrânia parecia rejuvenescida após o intervalo e saiu para um novo senso de crença.

Shaparenko manteve como criar aposta no sportingbet calma até terminar uma jogada bem trabalhada no 54o minuto, antes que Yaremchuk cutucou como criar aposta no sportingbet casa com 10 minutos restantes do vencedor

O gerente da Ucrânia, Serhiy Rebrov disse ao Sport que queria como criar aposta no sportingbet equipe para levantar o espírito dos ucranianos como criar aposta no sportingbet todo mundo durante a Euro 2024.

"dat-byline'/ rpt\_"d data ->decontentes / byteamn5o9qu00053b6js4ddf8kngpublicado", classe de dados editáveis por linha, definições: www. (1/ dv)

Soldados ucraniano torcem pela seleção nacional de futebol da linha frontal do país Ao fazer exatamente isso na sexta-feira, a Ucrânia também reacendeu suas esperanças de progredir para os estágios eliminatórios da competição – o esquadrão agora fica como criar aposta no sportingbet segundo lugar no Grupo E com uma partida do grupo ainda à esquerda contra Bélgica nesta quarta.

"São emoções muito boas para o nosso povo da Ucrânia que realmente está perdendo essas emoção", disse Rebrov como criar aposta no sportingbet como criar aposta no sportingbet entrevista pós-jogo na sexta.

"O mais importante, hoje como criar aposta no sportingbet dia mostramos o espírito. Neste tipo de torneio você pode ganhar e perder mas é muito importantíssimo como se faz isso."

"Merecemos essa vitória e acho que hoje realmente jogavamos com o espírito."

Author: fauna.vet.br Subject: como criar aposta no sportingbet Keywords: como criar aposta no sportingbet Update: 2024/6/28 13:23:43